## SAP ABAP table CRMDAMPHPR {CRMDAM::: Attributes Physical Information Objects}

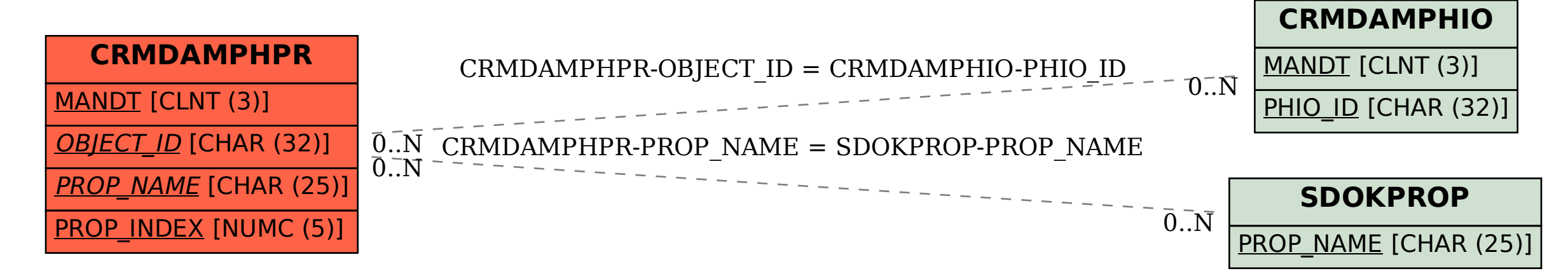